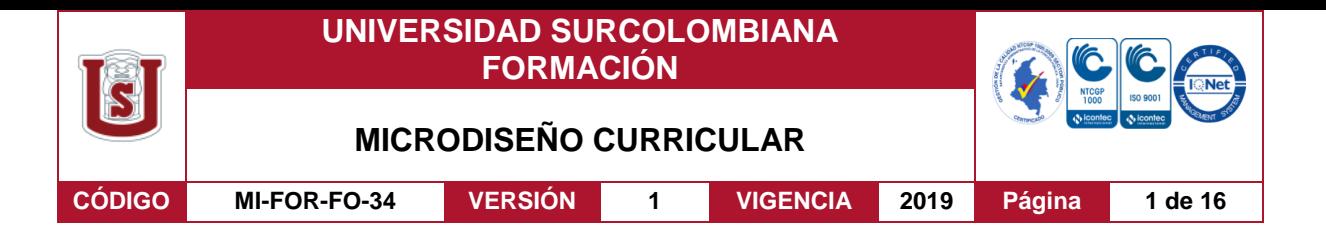

FACULTAD: **EDUCACIÓN**

## PROGRAMA: **LICENCIATURA EN CIENCIAS NATURALES Y EDUCACIÓN AMBIENTAL**

## **1. IDENTIFICACIÓN DEL CURSO**

NOMBRE DEL CURSO: **ELECTROMAGNETISMO Y ÓPTICA**

CÓDIGO: **BEEDCN62** No. DE CRÉDITOS ACADÉMICOS: **3** HORAS SEMANALES: **5**

# REQUISITOS: **TERMODINÁMICA**

AREA DEL CONOCIMIENTO: **FÍSICA**

UNIDAD ACADÉMICA RESPONSABLE DEL DISEÑO CURRICULAR:

# **ÁREA DE FÍSICA**

X

COMPONENTE BÁSICO  $|X|$  COMPONENTE FLEXIBLE

# CARÁCTER: **CURSO TEÓRICO PRÁCTICO**

## **TIEMPO (en horas) DEL TRABAJO ACADÉMICO DEL ESTUDIANTE**

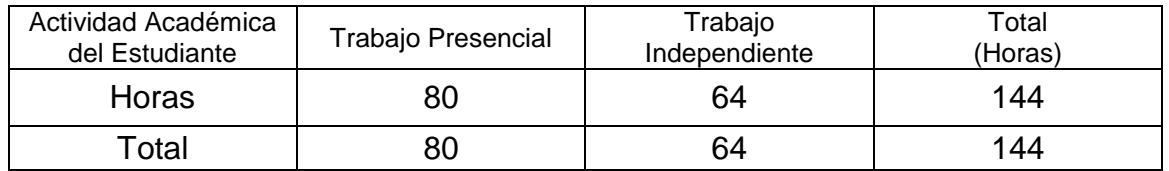

## **2. PRESENTACIÓN RESUMEN DEL CURSO**

Este curso tiene como propósito estudiar, en las primeras cinco unidades, los fenómenos eléctricos y magnéticos. Se analizarán las teorías fundamentales que llevan a las Ecuaciones de Maxwell. Las restantes siete unidades del curso, tratan acerca de la luz y los fenómenos lumínicos.

La versión vigente y controlada de este documento, solo podrá ser consultada a través del sitio web Institucional www.usco.edu.co, link Sistema Gestión de Calidad. La copia o impresión diferente a la publicada, será considerada como documento no controlado y su uso indebido no es de responsabilidad de la Universidad Surcolombiana.

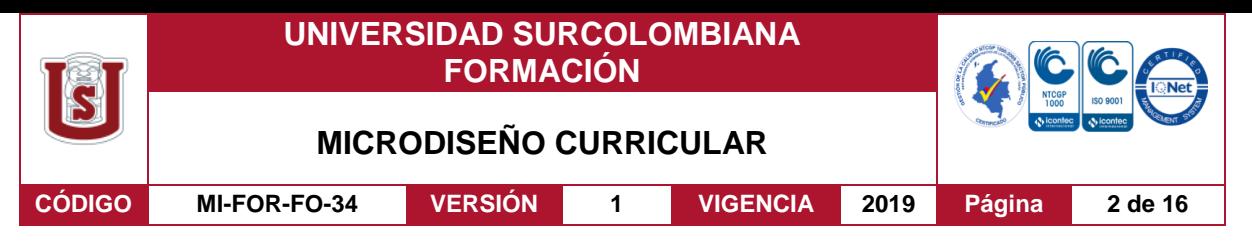

## **3. JUSTIFICACIÓN**

El electromagnetismo es una teoría de campos; es decir, las explicaciones y predicciones que provee se basan en magnitudes físicas vectoriales o tensoriales dependientes de la posición en el espacio y/o del tiempo. Describe los fenómenos físicos macroscópicos en los cuales intervienen cargas eléctricas en reposo y su movimiento, usando para ello campos eléctricos y magnéticos y sus efectos sobre las sustancias sólidas, líquidas y gaseosas. Su Interacción es considerada como una de las cuatro fuerzas fundamentales del Universo actualmente conocido.

El estudio de la óptica clásica se desarrolló desde la antigüedad. Varios filósofos y matemáticos griegos escribieron tratados sobre óptica, entre ellos, Empédocles y Euclides. Por los trabajos realizados con científicos como René Descartes (Edad Moderna), Willebrord Snell (1621), Pierre de Fermat (1657),Christiaan Huygens(siglo XVII), Augustín Jean Fresnel (Siglo XIX) y Albert Einstein (1905), en la actualidad se tiene una teoría muy consolidada que ha permitido desarrollos tecnológicos tales como: Instrumentación óptica en diversas áreas, comunicaciones ópticas, metrología óptica, etc.

Por lo anterior es imprescindible en la formación del Licenciado en Ciencias Naturales y Educación Ambiental el estudio de estas teorías o campos de la Física para su formación integral en Ciencias Naturales. Sin ellas es imposible una visión integradora de la Física, Química y Biología y por lo tanto tener una explicación comprensible del mundo natural.

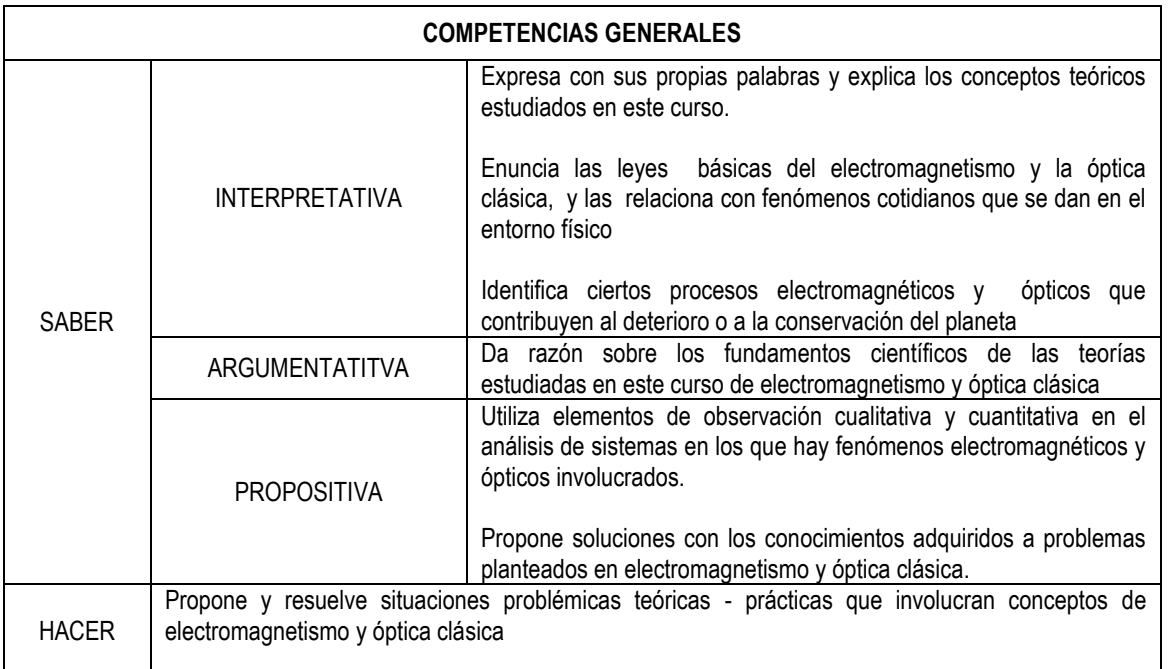

## **4. COMPETENCIAS GENERALES**

La versión vigente y controlada de este documento, solo podrá ser consultada a través del sitio web Institucional www.usco.edu.co, link Sistema Gestión de Calidad. La copia o impresión diferente a la publicada, será considerada como documento no controlado y su uso indebido no es de responsabilidad de la Universidad Surcolombiana.

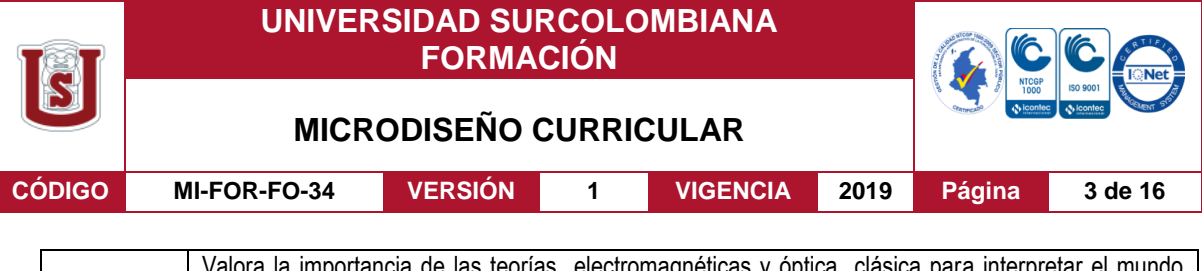

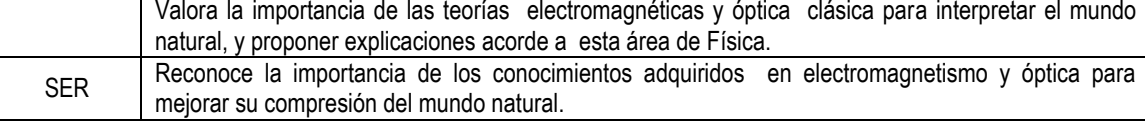

## **5. DEFINICION DE UNIDADES TEMATICAS Y ASIGNACIÓN DE TIEMPO DE TRABAJO PRESENCIAL E INDEPENDIENTE DEL ESTUDIANTE POR CADA EJE TEMÁTICO.**

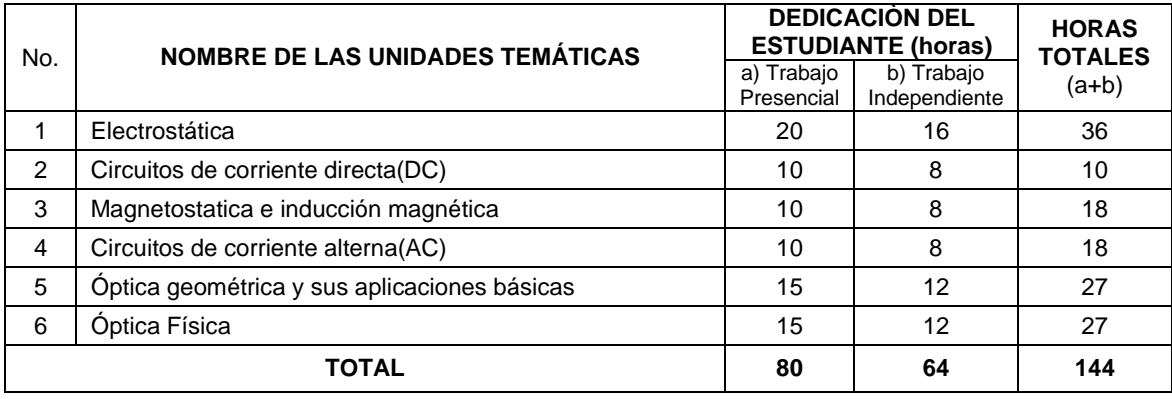

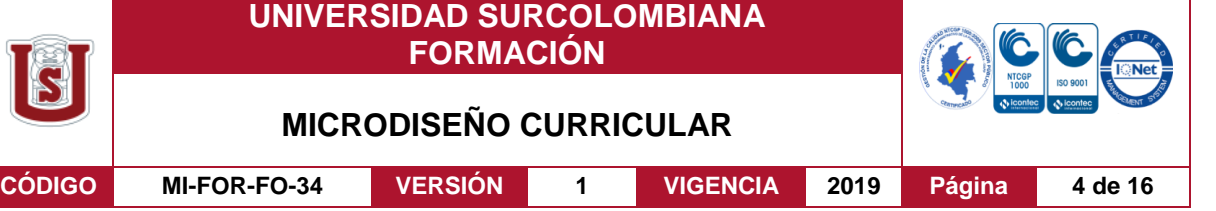

## **6. PROGRAMACIÓN SEMANAL DEL CURSO**

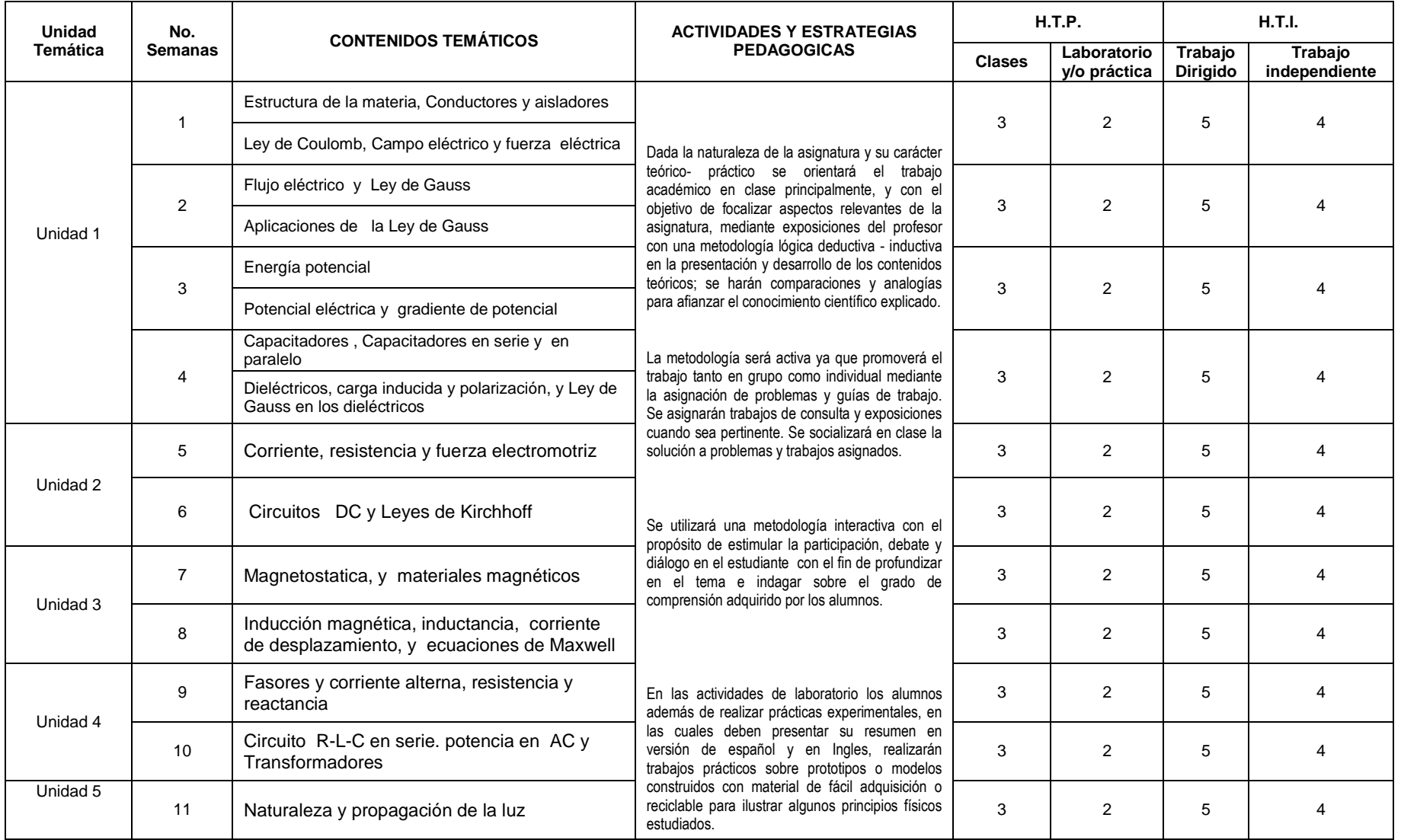

Vigilada Mineducación

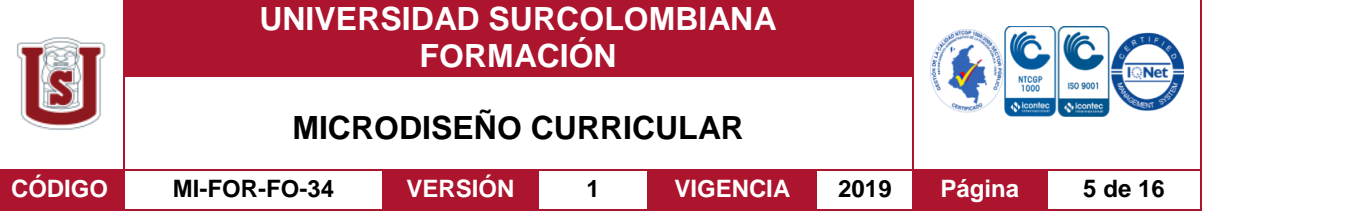

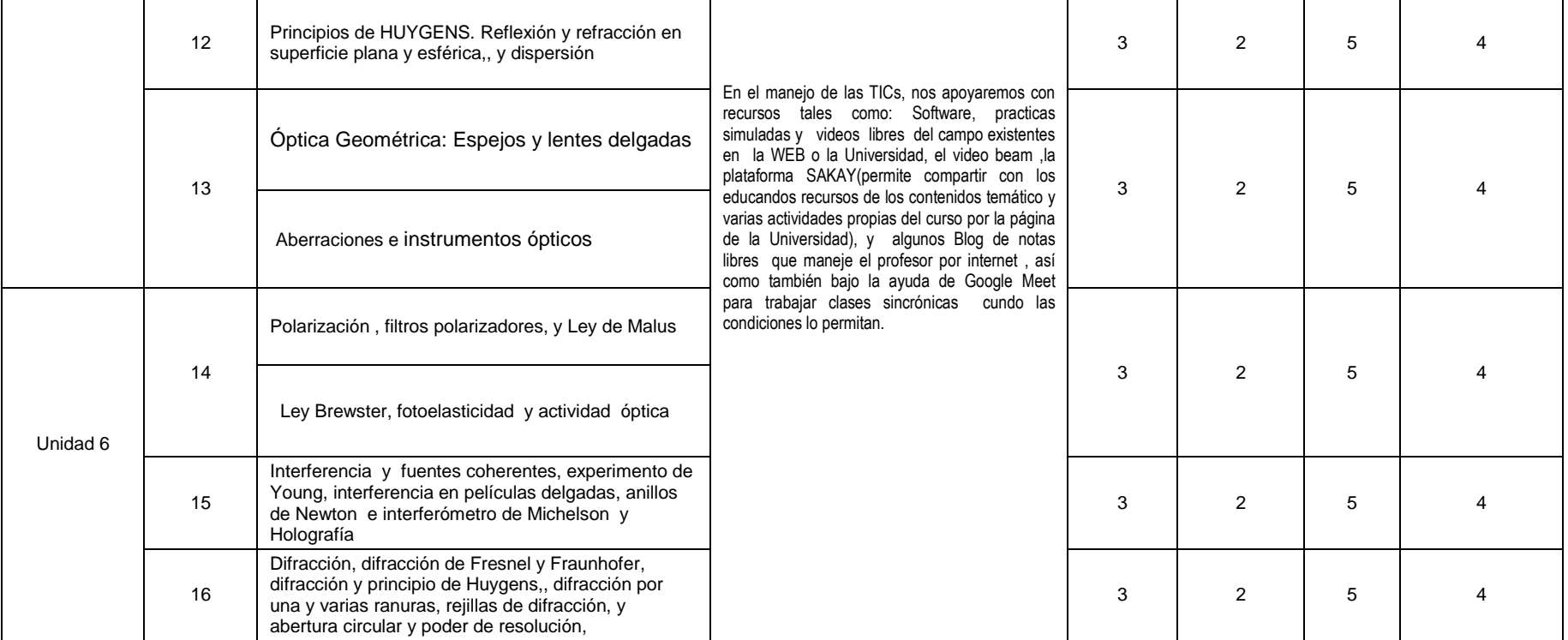

H.T.P. = Horas de trabajo presencial

H.T.I. = Horas de trabajo independiente

Vigilada Mineducación

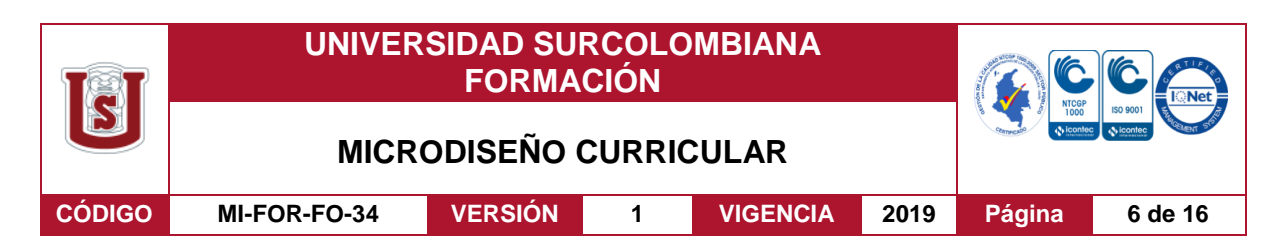

### **CONTENIDO PRÁCTICAS DE LABORATORIO**

#### **1. Electrificación de cuerpos por frotamiento**

Objetivos:

- Estudiar la electrificación de varios cuerpos aislantes por frotamiento.
- Estimar mediante un electroscopio la carga eléctrica que adquiere un cuerpo aislante por efecto de frotamiento.

### **2.Ley de Coulomb**

Objetivo:

Estudiar la fuerza que experimenta dos cargas eléctricas puntuales en términos de sus cargas y distancias que las separa, usando la balanza de Coulomb.

#### **3. Materiales conductores y no conductores**

Objetivos:

 -Analizar la conductividad eléctrica en materiales conductores y no conductores mediante un circuito básico de corriente directa(DC). -Verificar las Leyes de Faraday en la electrolisis de una solución de agua destilada con sal común, usando el voltámetro de Hoffman.

#### **4. Líneas de campo eléctrico y superficies equipotenciales**

Objetivos:

- Estudiar las líneas de campo eléctricos establecidas entre diferentes bornes conductores.
- Determinar la forma y la distribución de las líneas equipotenciales que presenta un plano conductor de la cubeta cargado mediante una fuente de voltaje directa.

#### **5. Capacitor de placas paralelas**

Objetivos:

- Obtener la relación existente entre la capacitancia y el área de las placas del condensador de placas paralelas.
- Estudiar la relación que se presenta entre las constantes dieléctricas y la capacitancia del condensador de placas paralelas.

La versión vigente y controlada de este documento, solo podrá ser consultada a través del sitio web Institucional www.usco.edu.co, link Sistema Gestión de Calidad. La copia o impresión diferente a la publicada, será considerada como documento no controlado y su uso indebido no es de responsabilidad de la Universidad Surcolombiana.

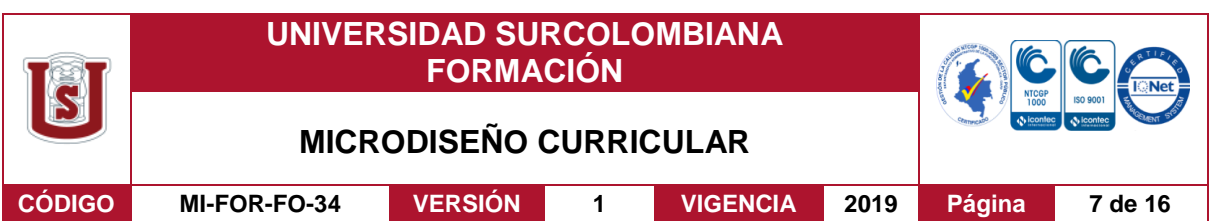

### **6. Medida de resistencia eléctrica**

Objetivos:

- Obtener las gráficas de la corriente en función del voltaje para varillas metálicas de cobre y aluminio, y calcular su resistencia eléctrica dependiendo de sus longitudes o áreas de sección transversal que presentan.
- Estimar la resistividad eléctrica que presentan los alambres de constatan y latón, usando la ley de Ohm.

## **7. Leyes de Kirchhoff**

Objetivo:

- Verificar las leyes de Kirchhoff a partir de la medida de corriente y voltaje, para resistencias conectadas en serie y en paralelo, para cada resistencia además del voltaje total. A partir de estas medidas calcular la resistencia parcial y total.

### **8. Carga de un condensador – circuito RC**

Objetivos:

- Medir la corriente de carga, respecto al tiempo, para un condensador:
	- a) Para diferentes valores de la capacitancia C, con voltaje V y resistencia R constantes.
	- b) Para diferentes valores de la resistencia, con capacitancia C y voltaje V constantes.
	- c) Para diferentes valores del voltaje V, con resistencia R y capacitancia C constantes.

### **9. Efectos Magnéticos de la Corriente Eléctrica (efecto Oersted)**

Objetivos:

- Observar cualitativamente los efectos magnéticos que produce una corriente al circular por un alambre recto.
- Determinar la relación entre intensidad de corriente eléctrica que circula por un alambre y el campo magnético generado por ella.
- Determinar la relación entre la intensidad del campo magnético generado y la distancia al alambre.

La versión vigente y controlada de este documento, solo podrá ser consultada a través del sitio web Institucional www.usco.edu.co, link Sistema Gestión de Calidad. La copia o impresión diferente a la publicada, será considerada como documento no controlado y su uso indebido no es de responsabilidad de la Universidad Surcolombiana.

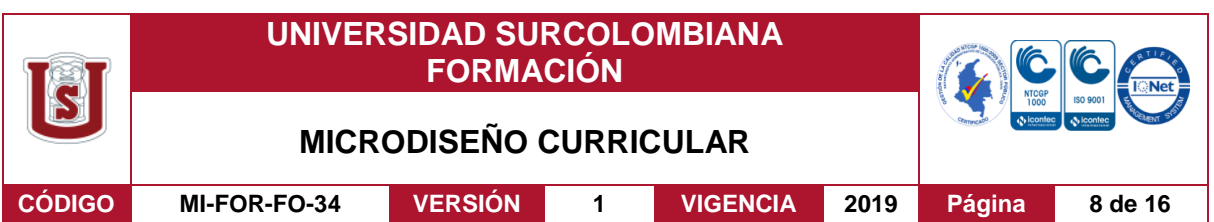

#### **10. Inductancia de Solenoides**

Objetivos:

- Determinar la relación entre inductancia y número de espirar para una bobina.
- Determinar la relación entre inductancia y longitud de una bobina.
- Determinar la relación entre inductancia y el radio de las bobinas.

#### **11. Ley de Inducción de Faraday**

Objetivos:

- Estudiar la Ley de inducción de Faraday
- Analizar la magnitud y polaridad de la FEM inducida respecto a la variación del flujo magnético con el tiempo.
- Medir el voltaje inducido como una función de: El número de espiras de la bobina de inducción a frecuencia y corriente constante. El área de sección transversal de la bobina de inducción a frecuencia y corriente Constante

### **12. Leyes de los espejos y lentes delgadas e instrumentos ópticos**

Objetivos:

- Determinar la distancia focal de los espejos cóncavos y las lentes convergentes
- Observar el comportamiento de las imágenes presentadas por los espejos cóncavos y las lentes delgadas
- Deducir experimentalmente la formula paraxial de los espejos cóncavos y las lentes delgadas.

### **13. Dispersión y poder de resolución de un prisma**

Objetivos:

- Calibrar el espectrómetro goniómetro
- Determinar el índice de refracción para varios líquidos mediante un prisma de vidrio hueco.
- Determinar el índice de refracción para varios prismas de vidrio.
- Calcular el poder de resolución de un prisma de vidrio a partir de la pendiente de las curvas de dispersión.

#### Vigilada Mineducación

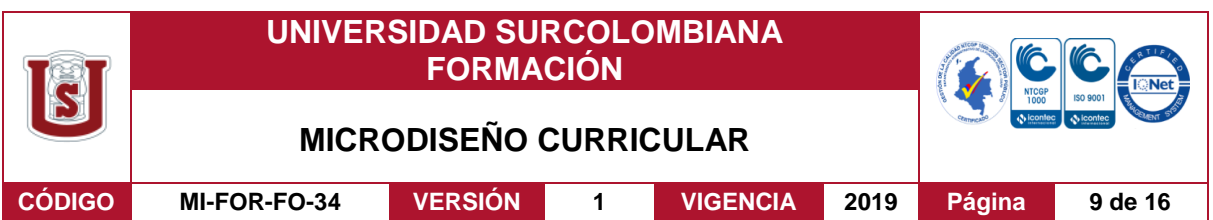

#### **14. Experimento de Young**

Objetivo:

- Estudiar el experimento de Young generado con un par de rendijas y un láser de He-Ne

#### **15. Interferómetro de Michelson**

Objetivos:

- -Estudiar el fenómeno de interferencia mediante el interferómetro de Michelson.
- -Determinar la longitud de onda de la fuente usada con el interferómetro de Michelson

#### **16. Difracción de la luz en una o dos ranura y en abertura u obstáculo circular**

Objetivos:

- Analizar los patrones de difracción con una o dos ranuras y en abertura u obstáculo circular en el régimen de Fraunhofer
- Estimar el espesor de un cabello por medio de su patrón de difracción mostrado en la región de Fraunhofer.
- Determinar el diámetro de la abertura u obstáculo circular por medio del disco de Airy mostrado en su patrón de difracción del régimen de Fraunhofer.

#### **17. Polarización de la luz**

Objetivo:

Medir la intensidad de la luz polarizada en un plano como una función de la posición del analizador.

#### **Link de Practicas Simuladas y otras ayudas virtuales: A. Electromagnetismo**

Link carga por electrificación o inducción: <https://www.edumedia-sciences.com/es/media/63-fuerza-electrica>

<https://www.edumedia-sciences.com/es/media/48-influencia-electroestatica>

<https://www.edumedia-sciences.com/es/media/742-electroscopio>

#### Vigilada Mineducación

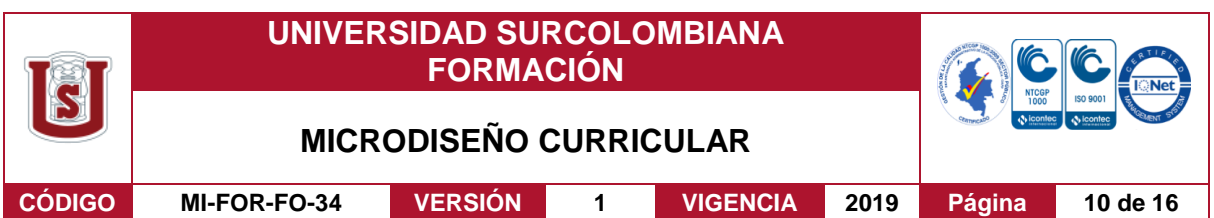

[https://phet.colorado.edu/sims/html/balloons-and-static-electricity/latest/balloons-and](https://phet.colorado.edu/sims/html/balloons-and-static-electricity/latest/balloons-and-static-electricity_es.html)[static-electricity\\_es.html](https://phet.colorado.edu/sims/html/balloons-and-static-electricity/latest/balloons-and-static-electricity_es.html)

Link Ley de Coulomb: [https://phet.colorado.edu/sims/html/coulombs-law/latest/coulombs](https://phet.colorado.edu/sims/html/coulombs-law/latest/coulombs-law_es.html)[law\\_es.html](https://phet.colorado.edu/sims/html/coulombs-law/latest/coulombs-law_es.html)

<https://www.educaplus.org/game/ley-de-coulomb>

<https://www.educaplus.org/game/fuerza-de-coulomb>

<https://www.educaplus.org/game/fuerza-y-campo-electrico>

<https://www.edumedia-sciences.com/es/media/89-ley-de-coulomb>

Link de campo eléctrico y potencial: <https://www.edumedia-sciences.com/es/media/121-campo-electrico-y-potencial>

[https://phet.colorado.edu/sims/html/charges-and-fields/latest/charges-and-fields\\_es.html](https://phet.colorado.edu/sims/html/charges-and-fields/latest/charges-and-fields_es.html)

Link de capacitores:

<https://phet.colorado.edu/es/simulation/capacitor-lab-basics>

<https://phet.colorado.edu/es/simulation/legacy/capacitor-lab>

Link de circuitos en DC:

<https://phet.colorado.edu/es/simulation/resistance-in-a-wire>

<http://www.educaplus.org/game/ley-de-ohm>

<https://www.educaplus.org/game/ley-de-ohm-y-potencia-electrica>

<https://phet.colorado.edu/es/simulation/ohms-law>

<https://phet.colorado.edu/es/simulation/legacy/circuit-construction-kit-ac>

Vigilada Mineducación

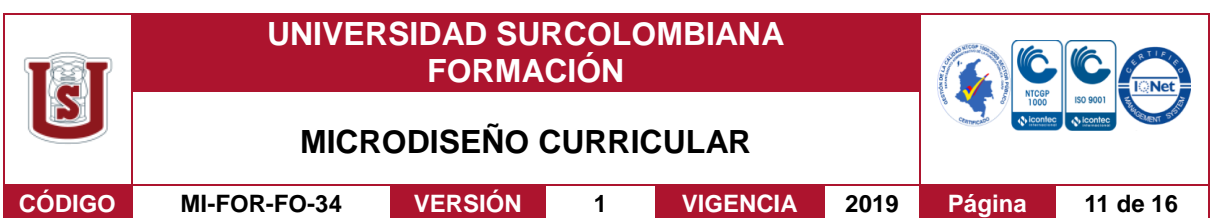

<https://phet.colorado.edu/es/simulation/circuit-construction-kit-dc>

<https://phet.colorado.edu/es/simulation/circuit-construction-kit-dc-virtual-lab>

Link de Magnetismo:

Experimento de Oersted: [https://www.edumedia-sciences.com/es/media/56-experimento](https://www.edumedia-sciences.com/es/media/56-experimento-de-oersted)[de-oersted](https://www.edumedia-sciences.com/es/media/56-experimento-de-oersted)

[https://javalab.org/en/oersteds\\_experiment\\_en/](https://javalab.org/en/oersteds_experiment_en/)

Superposición de Campo Magnético: [https://www.edumedia-sciences.com/es/media/2](https://www.edumedia-sciences.com/es/media/2-superposicion-de-2-campos-magneticos) [superposicion-de-2-campos-magneticos](https://www.edumedia-sciences.com/es/media/2-superposicion-de-2-campos-magneticos)

Imán permanente–electroimán: [https://phet.colorado.edu/es/simulation/legacy/magnets](https://phet.colorado.edu/es/simulation/legacy/magnets-and-electromagnets)[and-electromagnets](https://phet.colorado.edu/es/simulation/legacy/magnets-and-electromagnets)

Espectrómetro de masa: [https://www.edumedia-sciences.com/es/media/663](https://www.edumedia-sciences.com/es/media/663-espectrometro-de-masas) [espectrometro-de-masas](https://www.edumedia-sciences.com/es/media/663-espectrometro-de-masas)

[https://iwant2study.org/lookangejss/00workshop/2017FelixPaco/day4/ejss\\_model\\_masssp](https://iwant2study.org/lookangejss/00workshop/2017FelixPaco/day4/ejss_model_massspectrometerv10/massspectrometerv10_Simulation.xhtml) [ectrometerv10/massspectrometerv10\\_Simulation.xhtml](https://iwant2study.org/lookangejss/00workshop/2017FelixPaco/day4/ejss_model_massspectrometerv10/massspectrometerv10_Simulation.xhtml)

Ley de Ampere:<https://www.geogebra.org/m/NC7aXeRS>

Ley de Faraday:<https://phet.colorado.edu/es/simulation/legacy/faraday>

 <https://phet.colorado.edu/es/simulation/faradays-law> <https://phet.colorado.edu/es/simulation/legacy/magnets-and-electromagnets>

#### **B. Optica**

Reflexión y Refracción:

<https://www.geogebra.org/m/YGqquY7v>

[https://phet.colorado.edu/sims/html/bending-light/latest/bending-light\\_es.html](https://phet.colorado.edu/sims/html/bending-light/latest/bending-light_es.html)

Vigilada Mineducación

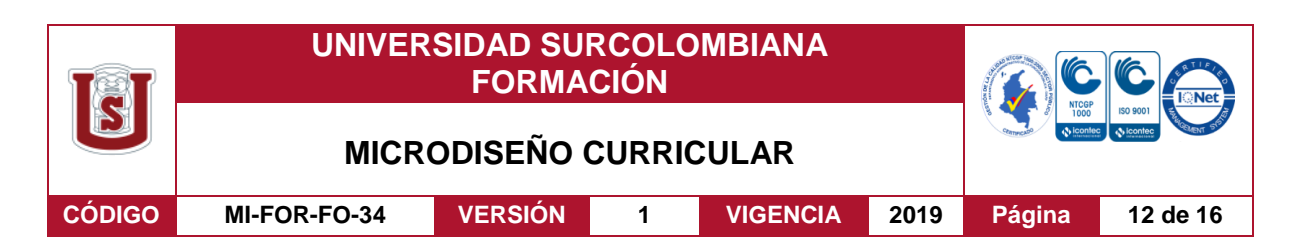

[https://phet.colorado.edu/sims/html/bending-light/latest/bending-light\\_en.html](https://phet.colorado.edu/sims/html/bending-light/latest/bending-light_en.html)

<https://www.geogebra.org/m/uxtw6RJE>

<http://www.educaplus.org/game/refraccion-de-la-luz>

Refracción con dos medios: [http://www.educaplus.org/game/refraccion-con-dos-cambios](http://www.educaplus.org/game/refraccion-con-dos-cambios-de-medio)[de-medio](http://www.educaplus.org/game/refraccion-con-dos-cambios-de-medio)

Prisma:

[https://phet.colorado.edu/sims/html/bending-light/latest/bending-light\\_es.html](https://phet.colorado.edu/sims/html/bending-light/latest/bending-light_es.html)

<http://www.educaplus.org/game/prisma-optico>

Espejos plano:<https://www.geogebra.org/m/r67fJqWE#material/WfvJ8gK7>

<https://www.geogebra.org/m/r67fJqWE#material/heCXFcfN>

<https://www.geogebra.org/m/Yw9vvnhq#material/heCXFcfN>

<https://www.edumedia-sciences.com/es/media/362-espejo-concavo>

<https://www.educaplus.org/game/laboratorio-de-espejos>

Lentes delgadas: <https://www.geogebra.org/m/r67fJqWE#material/dtV2cJdx>

<https://www.geogebra.org/m/Yw9vvnhq#material/dpFzRedt>

<https://www.edumedia-sciences.com/es/media/665-lente-convergente>

https://www.educaplus.org/game/laboratorio-de-lentes

Sistemas de dos lentes delgadas:<https://www.geogebra.org/m/Ec6zwGY6>

Fenómeno de Young:

[https://www.physicsclassroom.com/PhysicsClassroom/media/interactive/YoungsExperime](https://www.physicsclassroom.com/PhysicsClassroom/media/interactive/YoungsExperiment/index.html) [nt/index.html](https://www.physicsclassroom.com/PhysicsClassroom/media/interactive/YoungsExperiment/index.html)

[https://dges.uas.edu.mx/fisica/escolarizado/interferencia\\_de\\_ondas\\_luminosas\\_experimen](https://dges.uas.edu.mx/fisica/escolarizado/interferencia_de_ondas_luminosas_experimento_de_young.html) [to\\_de\\_young.html](https://dges.uas.edu.mx/fisica/escolarizado/interferencia_de_ondas_luminosas_experimento_de_young.html)

#### Vigilada Mineducación

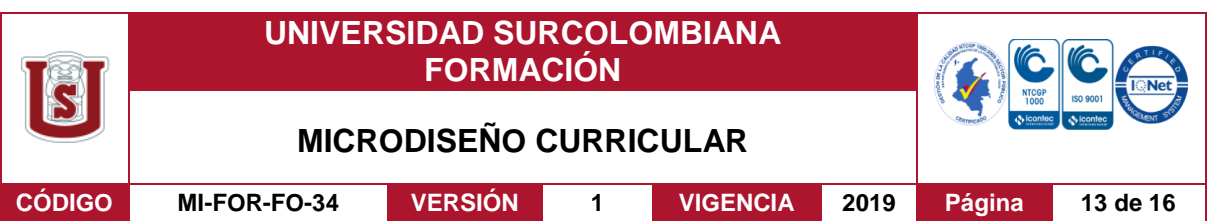

<http://www.falstad.com/ripple/>

Interferencia y Difracción: [https://phet.colorado.edu/sims/html/wave](https://phet.colorado.edu/sims/html/wave-interference/latest/wave-interference_es.html)[interference/latest/wave-interference\\_es.html](https://phet.colorado.edu/sims/html/wave-interference/latest/wave-interference_es.html)

Interferómetro de Michelson: <https://www.youtube.com/watch?v=j-u3IEgcTiQ>

Explicación teórica del Interferómetro de Michelson:

<https://www.youtube.com/watch?v=-Izv8j7MzWw>

<https://www.youtube.com/watch?v=aKKhs9GPpeE>

<https://www.youtube.com/watch?v=bfSTT0Hx9xg>

<https://www.youtube.com/watch?v=87pPoGuLSuw>

Interferometro -Michelson\_Phywe: <https://www.youtube.com/watch?v=e2JtSQkPlnk>

Interferometro de Michelson\_Prof\_Freddy Monroy\_UNAL: <https://www.youtube.com/watch?v=VjE58dlJbC8>

Difracción por una rendija: [https://www.walter-fendt.de/html5/phes/singleslit\\_es.htm](https://www.walter-fendt.de/html5/phes/singleslit_es.htm)

[https://phet.colorado.edu/sims/html/wave-interference/latest/wave-interference\\_es.html](https://phet.colorado.edu/sims/html/wave-interference/latest/wave-interference_es.html)

Video de difracción e interferencia por dos rendija:

<https://www.youtube.com/watch?v=9D8cPrEAGyc>

<https://www.youtube.com/watch?v=nuaHY5lj2AA&t=405s>

Video sobre explicación teórica de la difracción por una rendija: <https://www.youtube.com/watch?v=9FkWqbAlN3k>

<https://www.youtube.com/watch?v=B4f3mBu8g6A>

Link de otras prácticas simuladas en Óptica: <https://dges.uas.edu.mx/fisica/escolarizado/ptica.html>

Vigilada Mineducación

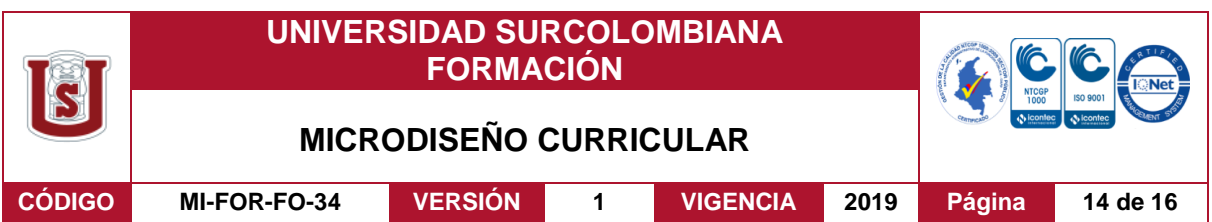

#### **PRACTICA EXTRAMURO**

#### **1. TRANSFORMACION DE ENERGIA HIDRAULICA A ELECTRICA**

#### **Objetivo:**

Observar el proceso de transformación de energía hidráulica a eléctrica mediante la ley de Inducción de Faraday - Henry en la represa de Betania-Yahuara-Huila.

#### **7. EVALUACIÓN DEL APRENDIZAJE: Teoría y práctica de laboratorio**

Para determinar el grado de aprendizaje o apropiación de conocimientos logrado por el estudiante y su desarrollo de las competencias con el avance de la asignatura, y dado el carácter teórico-práctico (3 HTS y 2 HPS) de la misma, se hará evaluación tanto de la parte teórica sobre contenidos y sus aplicaciones, como de las actividades prácticas realizadas en el laboratorio, además de las otras estrategias de evaluación que se presentan en la tabla mostrada a continuación.

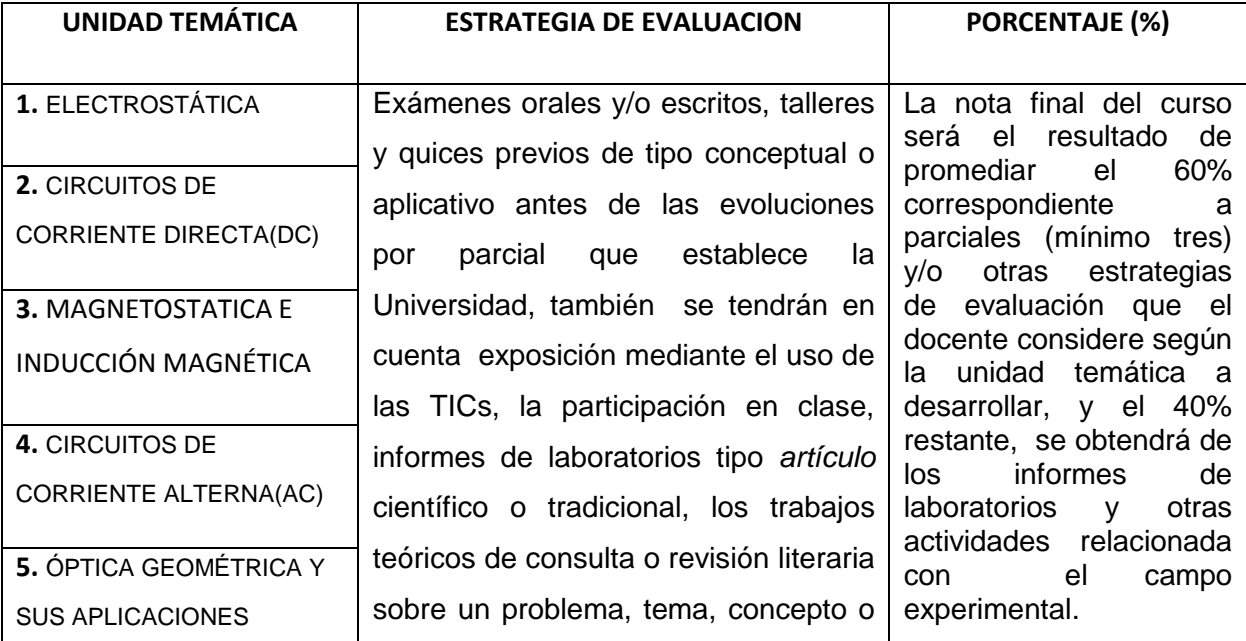

La versión vigente y controlada de este documento, solo podrá ser consultada a través del sitio web Institucional www.usco.edu.co, link Sistema Gestión de Calidad. La copia o impresión diferente a la publicada, será considerada como documento no controlado y su uso indebido no es de responsabilidad de la Universidad Surcolombiana.

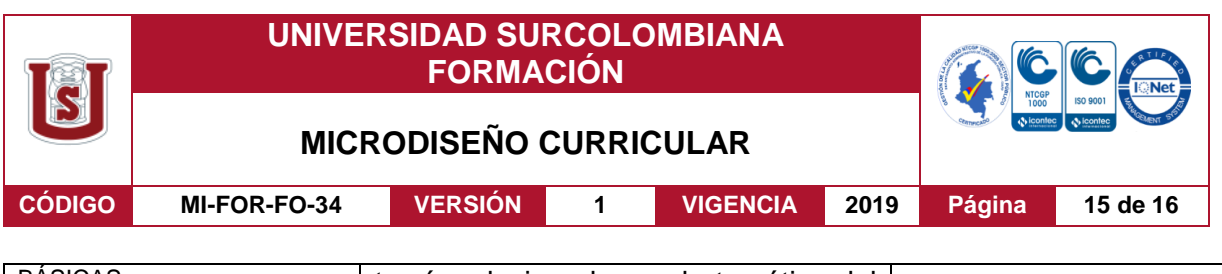

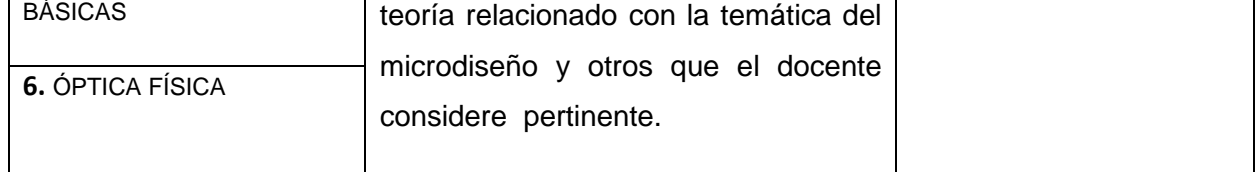

#### **8. BIBLIOGRAFIA**

#### **a. Bibliografía Básica:**

Sears, Z.,(2013), *Física Universitaria*(Décima Tercera Edición, Vol.2), México: Editorial Pearson.

Sears, Z.,(2009), *Física Universitaria con Física Moderna*(Décima Segunda Edición, Vol.2), México: Editorial Pearson.

Serway,R. A.,(2009), *Física para Ciencias e Ingeniería* (Edición 7, Vol.2), México: Editores CENGAGE LEARNING.

Tipler, P.,(1999)**,** Physics for Scientists and Engineers (Vol. II, Cuarta Edición), New York (USA) [Freeman and Company](http://biblioteca.usco.edu.co/cgi-bin/koha/opac-search.pl?q=Provider:Freeman%20and%20Company)

Tipler, P. & Mosca, G.,(2005), *Física para la ciencia y la tecnología* (Vol. II, Sexta Edición), Barcelona: Editorial Reverté.

Resnick, R., Halliday, D. & Kenneth, K.,(2001), *Fundamentos de física* (Vol.2, tercera edición en español), México: Editorial continental.

Resnick, R., Halliday, D. & Kenneth, K.,(1995), *Física* (Vol. 2, Cuarta Edición), México: Editorial CECSA.

Sánchez, F.C. & Anton R., M.A.,(2001), *Óptica Física: Problemas y Ejercicios Resueltos*, España: Editorial Pearson Educación.

Carreño Sánchez, F.,(2002), *Experiencia de Óptica* (Primera Edición) ,Editorial Complutense S.A.

#### **b. Bibliografía complementaria:**

La versión vigente y controlada de este documento, solo podrá ser consultada a través del sitio web Institucional www.usco.edu.co, link Sistema Gestión de Calidad. La copia o impresión diferente a la publicada, será considerada como documento no controlado y su uso indebido no es de responsabilidad de la Universidad Surcolombiana.

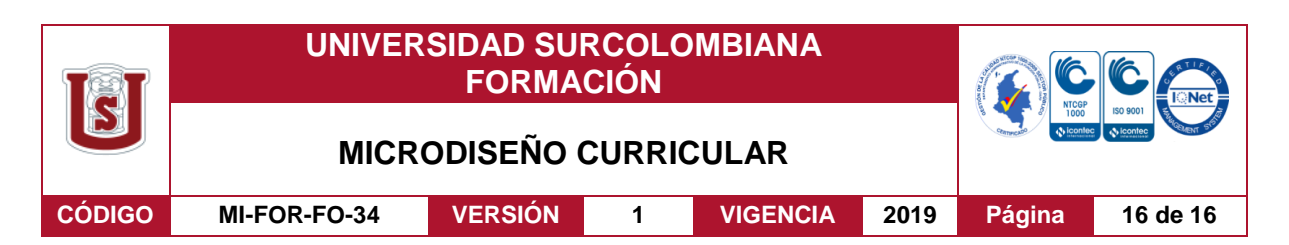

Hewit, P. G.,(2007),*Física conceptual,* México : Pearson Educación.

Purcell, E.M.,(1988), *Electricidad y Magnetismo(Segunda Edición)*,Barcelona: Editorial Reverté.

FINN ,E & Alonso, M.,(1970), Física (Vol 2), Bogotá : Fondo Educativo Interamerican**.**

Hecht, E.,(1986), *Óptica*. Wilmington, Delaware E.U.A : Addison-Wesley Iberoamericana.

Annequin, R. & Boutigny, J.,(1976), *Optica*, Barcelona: Editorial Reverté.

[www.educaplus.org/luz/espejo2.html](http://www.educaplus.org/luz/espejo2.html)

<http://www.educaplus.org/games/fisica>

<https://phet.colorado.edu/es/simulations/category/physics>

**Observaciones generales:** El estudiante tiene la disponibilidad de realizar cualquier consulta relacionada con la temática del curso a través de la multiplicidad de los enlaces web, presentar sus inquietudes y exponer sus ideas o hallazgos. Por otro lado, anotamos que la mayor parte de las referencias presentadas en este microdiseño se utilizaran en versión español e inglés.

**DILIGENCIADO POR:** Área de Física **FECHA DE DILIGENCIAMIENTO**: Octubre de 2020

Vigilada Mineducación